## **ΠΡΟΒΛΗΜΑ 5**

Χρησιµοποιείστε το κριτήριο MMSE για τον υπολογισµό των συντελεστών ενός εξισωτή µε πέντε συντελεστές, τους *C*-2, *C*-1, *C*0, *C*1, *C*<sup>2</sup> σε ένα σύστηµα βασικής ζώνης αν οι µη µηδενικοί συντελεστές του ισοδύναµο ψηφ. φίλτρου του καναλιού είναι οι:

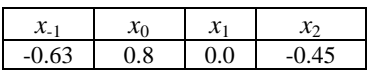

∆ίνεται ότι η φασµατική πυκνότητα θορύβου του καναλιού είναι *N*0/2=0.1 Watt/Hz και ότι Ε[*α<sup>m</sup>* 2 ]=1 {αm} η ακολουθία συµβόλων που λαµβάνεται.

## **Υπόδειξη**

Η ακολουθία δειγμάτων στην έζοδο του αναλογικού φίλτρου λήψης y<sub>m</sub> m=...,0,1,2,...,με την ISI που υπάρχει στην *περίπτωση της άσκησης 8.48, δίνεται από τη σχέση*

$$
y_m = \sum_{n=-1}^{1} x_n a_{m-n} + v_m
$$

 $\Delta$ εχθείτε ότι σ $_v^2$ =N<sub>0</sub>/2.

Καθώς τα χ<sub>ι</sub>είναι γνωστά από τα δεδομένα της άσκησης, είναι εύκολος ο προσδιορισμός των  $R_{yy}(n)$  και  $R_{yy}(n)$  n=-1,0,1 από τις σχέσεις:

*R*<sub>*yy</sub>*(*n*)=*R*<sub>*yy*</sub>(-*n*)=Ε[*y<sub>m</sub>y<sub><i>m*-*n*</sub>] και *R<sub>γ<i>α*</sub>(*n*) =Ε[*y<sub>m</sub>α<sub><i>m*-*n*</sub>]</sub>

*Τις παραστάσεις αυτές µπορούµε να υπολογίσουµε εύκολα αν προσέξουµε ότι τα δεδοµένα είναι ασυσχέτιστα µεταξύ τους και επίσης είναι ασυσχέτιστα µε τις τυχαία µεταβλητή v<sup>m</sup> και αν δεχθούµε επίσης ότι:* 

 $E[v_m v_{m-j}]$  =0 όταν *j* ≠0 και *σ*<sup>2</sup> όταν *j*=0.

Υπολογίστε λοιπόν τα y<sub>m</sub> συναρτήσει των στοιχείων των {α<sub>n</sub>}, {x<sub>n</sub>} και {v<sub>n</sub>} και στη συνέχεια τις αναμενόμενες τιμές ώστε *να προκύψουν οι συντελεστές του συστήµατος ΜΜSE.* 

## **ΠΡΟΒΛΗΜΑ 5**

Χρησιµοποιείστε το κριτήριο MMSE για τον υπολογισµό των συντελεστών ενός εξισωτή µε πέντε συντελεστές, τους *C*-2, *C*-1, *C*0, *C*1, *C*<sup>2</sup> σε ένα σύστηµα βασικής ζώνης αν οι µη µηδενικοί συντελεστές του ισοδύναµο ψηφ. φίλτρου του καναλιού είναι οι:

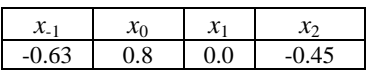

∆ίνεται ότι η φασµατική πυκνότητα θορύβου του καναλιού είναι *N*0/2=0.1 Watt/Hz και ότι Ε[*α<sup>m</sup>* 2 ]=1 {αm} η ακολουθία συµβόλων που λαµβάνεται.

## **Απάντηση**

$$
E\{(z_m - \alpha_m)^2\} = E\left[\left(\sum_{n=-2}^2 c_n y_{m-n} - a_m\right)^2\right] = \sum_{n=-2}^2 \sum_{k=-2}^2 c_n c_k R_y(n-k) - 2\sum_{k=-2}^2 c_k R_{ay}(k) + \sigma_a^2
$$

και παραγoγίζοντας ως προς τους άγνωστους συντελεστές και εξισώνοντας µε το 0 προκύπτει το σύστηµα :

 $c_{-2}R_{y}(0)$  +  $c_{-1}R_{y}(1)$  +  $c_{0}R_{y}(2)$  +  $c_{1}R_{y}(3)$  +  $c_{2}R_{y}(4)$  =  $R_{ay}(-2)$  $c_{-2}R_{y}(-1)+c_{-1}R_{y}(0)+c_{0}R_{y}(1)+c_{1}R_{y}(2)+c_{2}R_{y}(3)=R_{ay}(-1)$  $c_{-2}R_{y}(-2)+c_{-1}R_{y}(-1)+c_{0}R_{y}(0)+c_{1}R_{y}(1)+c_{2}R_{y}(2)=R_{ay}(0)$  $c_{-2}R_{v}(-3)+c_{-1}R_{v}(-2)+c_{0}R_{v}(-1)+c_{1}R_{v}(0)+c_{2}R_{v}(1)=R_{av}(1)$  $c_2R_v(-4) + c_1R_v(-3) + c_0R_v(-2) + c_1R_v(-1) + c_2R_v(0) = R_{av}(2)$ 

όπου

 $R_{av}$  (2)=E[ $\alpha_{m}y_{m-2}$ ]=E[ $\alpha_{m}$  (-0.63 $\alpha_{m-1}$ +0.8 $\alpha_{m-2}$ -0.45 $\alpha_{m-4}$ + $v_{m-2}$ )]=0  $R_{ay} (1) = E[\alpha_m y_{m-1}] = E[\alpha_m (-0.63 \alpha_m + 0.8 \alpha_{m-1} - 0.45 \alpha_{m-3} + v_{m-1})] = 0.63 \sigma_{\alpha}^2 = -0.63$  $R_{ay}$  (0)=E[ $\alpha_m y_m$ ]= E[ $\alpha_m$  (-0.63 $\alpha_{m+1}$ +0.8 $\alpha_m$  0.45 $\alpha_{m-2}$ + $v_m$ )]= 0.8 $\sigma_{\alpha}^2$ =0.8  $R_{av}(-1)=E[\alpha_m y_{m+1}]=E[\alpha_m (-0.63\alpha_{m+2}+0.8\alpha_{m+1}-0.45\alpha_{m-1}+v_{m+1})]=0$  $R_{\rm av}$  (-2)=E[ $\alpha_{\rm m} y_{\rm m+2}$ ]=E[ $\alpha_{\rm m}$  (-0.63 $\alpha_{\rm m+3}$ +0.8 $\alpha_{\rm m+2}$ -0.45 $\alpha_{\rm m}$ +v<sub>m+2</sub>)]=-0.45 $\sigma_{\alpha}^2$ =-0.45

$$
R_{y}(-4)=R_{y}(4)=E[y_{m}y_{m-4}]=E[(-0.63\alpha_{m+1}+0.8\alpha_{m}-0.45\alpha_{m-2}+v_{m})(-0.63\alpha_{m-3}+0.8\alpha_{m-4}-0.45\alpha_{m-6}+v_{m-4})]=\n=0.00
$$
\n
$$
R_{y}(-3)=R_{y}(3)=E[y_{m}y_{m-3}]=E[(-0.63\alpha_{m+1}+0.8\alpha_{m}-0.45\alpha_{m-2}+v_{m})(-0.63\alpha_{m-2}+0.8\alpha_{m-3}-0.45\alpha_{m-5}+v_{m-3})]=\n=0.45\times0.63\sigma_{\alpha}^{2} =0.284
$$
\n
$$
R_{y}(-2)=R_{y}(2)=E[y_{m}y_{m-2}]=E[(-0.63\alpha_{m+1}+0.8\alpha_{m}-0.45\alpha_{m-2}+v_{m})(-0.63\alpha_{m-1}+0.8\alpha_{m-2}-0.45\alpha_{m-4}+v_{m-2})]=\n=0.45\times0.8\sigma_{\alpha}^{2} =-0.36
$$
\n
$$
R_{y}(-1)=R_{y}(1)=E[y_{m}y_{m-1}]=E[(-0.63\alpha_{m+1}+0.8\alpha_{m}-0.45\alpha_{m-2}+v_{m})(-0.63\alpha_{m}+0.8\alpha_{m-1}-0.45\alpha_{m-3}+v_{m-1})]=\n=0.8\times0.63\sigma_{\alpha}^{2} =-0.504
$$

 $R_y(0) = E[y_my_m] = E[(-0.63\alpha_{m+1} + 0.8\alpha_m - 0.45\alpha_{m-2} + v_m)(0.63\alpha_{m+1} + 0.8\alpha_m - 0.45\alpha_{m-2} + v_m)]$  $=[(0.63)^2 + (0.8)^2 + (0.45)^2] \sigma_\alpha^2 + \sigma_v^2 = 1.24 + 0.1 = 1.34$ 

 $\rightarrow$  (Δεχόμενοι σ<sub>α</sub><sup>2</sup>=1 και επειδή σ<sub>ν</sub><sup>2</sup>=N<sub>0</sub>/2=0.1)

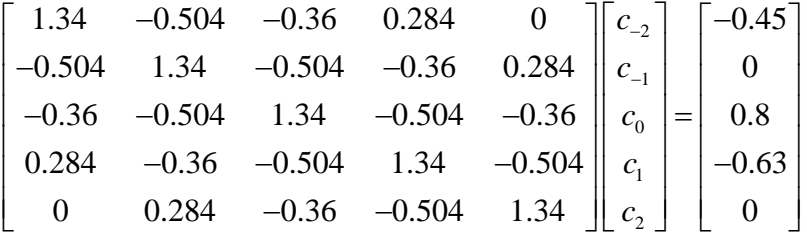

Ο Πίνακας συντελεστών είναι Toeplitz Πίνακας! Εδώ βέβαια η επίλυση του συστήµατος γίνεται µε µέθοδο Gauss.

 $\blacktriangleright$  (c<sub>-2</sub> c<sub>-1</sub> c<sub>0</sub> c<sub>1</sub> c<sub>2</sub>)=(-0.1121 0.0972 0.5400 -0.1984 0.0498)